https://www.100test.com/kao\_ti2020/0/2021\_2022\_\_E5\_86\_85\_E9\_ 83\_A8\_E6\_8A\_80\_E6\_c99\_213.htm

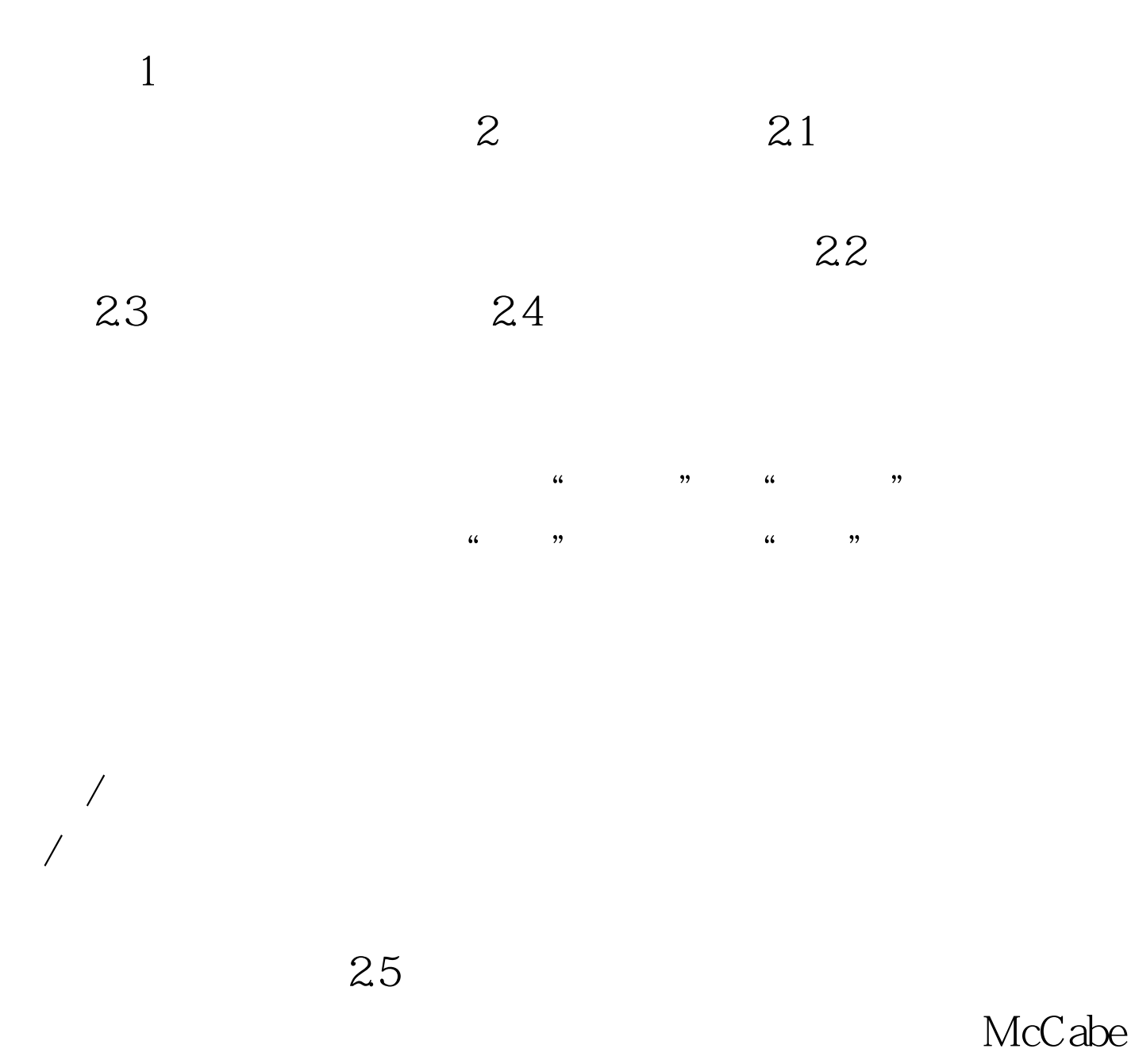

 $V \quad G = 1.$ 

 $2.26$ 

 $Z$  , and 100Test  $\sim$  100Test  $\sim$ www.100test.com